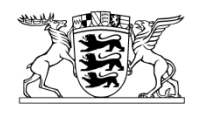

Baden-Württemberg

MINISTERIUM FÜR VERKEHR

Ministerium für Verkehr Postfach 10 34 52 • 70029 Stuttgart

Rundschreiben an:

- Verkehrsunternehmen
- Verkehrsverbünde

Stuttgart 23. April 2018 Name Peter Dittus Durchwahl 5769 E-Mail letsgo@vm.bwl.de Aktenzeichen 3-3894.0/1314 (Bitte bei Antwort angeben!)

Förderprogramm "LETS go!"

Zuwendungsantrag zur Ertüchtigung oder Neubeschaffung von Kontrollinfrastruktur

Anlagen: Übersicht Förderprogramm "LETS go!" Informationen zur Zertifizierung (((eTicket Deutschland Merkblatt zur De-minimis-Erklärung für Antragsteller

Sehr geehrte Damen und Herren,

parallel zur Einführung des Baden-Württemberg-Tarifs (BW-Tarif) gibt das Land den Anstoß zum Aufbau einer landesweiten Kontrollinfrastruktur für elektronisch lesbare Tickets. Zur Unterstützung dieser Aufgabe ist vom Ministerium für Verkehr in Baden-Württemberg ein umfassendes Förderprogramm aufgelegt worden. Mit dem Förderprogramm "LETS go!" besteht für Verkehrsverbünde, Verkehrsunternehmen und Aufgabenträger die Möglichkeit für den Aufbau bzw. die Ertüchtigung von Kontrollinfrastruktur in den Genuss einer Zuwendung für die Systemkomponenten Fahrscheindrucker (FSD), mobile Kontrollgeräte (MKG) und Einstiegskontrollsysteme (EKS) zu kommen.

Das Förderprogramm steht zum Abruf unter folgender Adresse bereit:

**[www.vm.baden-wuerttemberg.de/foerderprogramme](http://www.vm.baden-wuerttemberg.de/foerderprogramme)**

Wenn Sie als Eigentümer von Systemkomponenten das Förderprogramm "LETS go!" in Anspruch nehmen möchten, können Sie einen Zuwendungsantrag stellen. Das Antragsformular kann ebenfalls unter [www.vm.baden-wuerttemberg.de/foerderpro](http://www.vm.baden-wuerttemberg.de/foerderprogramme)[gramme](http://www.vm.baden-wuerttemberg.de/foerderprogramme) bezogen werden. Dort finden Sie auch noch einmal die Anlagen zu diesem Schreiben und eine Anleitung zum Ausfüllen des Zuwendungsantrages.

Zu der De-minimis-Erklärung für Antragsteller finden Sie als Anlage zu diesem Rundschreiben ein Merkblatt. Notwendige Erklärungen sind in das Antragsformular bereits eingearbeitet.

Wenn Ihre Systemkomponenten über die Systemkarten erfasst wurden, können mit ein paar wenigen Angaben und der VU-/VV-Nr. (VU-Nummer) auch weitestgehend vorausgefüllte Zuwendungsanträge bereitgestellt werden. Dazu kann auf

## **[www.diks-consult.de](http://www.diks-consult.de/)**

im Menüpunkt LETS go! das entsprechende Antragsformular bestellt werden. Sie erhalten eine Bestätigungsmail.

Wir weisen an dieser Stelle ausdrücklich darauf hin, dass ein Vorhabensbeginn vor Vorliegen des Bewilligungsbescheids förderschädlich ist. Der Vorhabensbeginn ergibt sich aus Nr. 1.2 der VV zu § 44a der LHO. Danach ist ein Vorhaben begonnen, sobald dafür entsprechende Lieferungs- oder Leistungsverträge abgeschlossen sind. Die Vorbereitung der Ausschreibung oder die Erteilung eines Auftrags zur Planung gelten nicht als Beginn des Vorhabens, es sei denn, gerade sie sind Zweck der Zuwendung.

Mit freundlichen Grüßen

gez. Thomas J. Mager Referatsleiter